## **SEMESTER III**

**CODE COURSE TITLE**

## 18CMUC304 CORPORATE ACCOUNTING – I

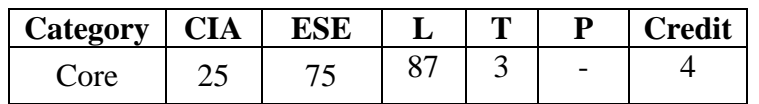

#### **Preamble**

 After the successful completion of the course the student should have a thorough knowledge on the accounting practice prevailing in the corporate.

#### **Course Outcomes**

On the successful completion of the Course, students will be able to

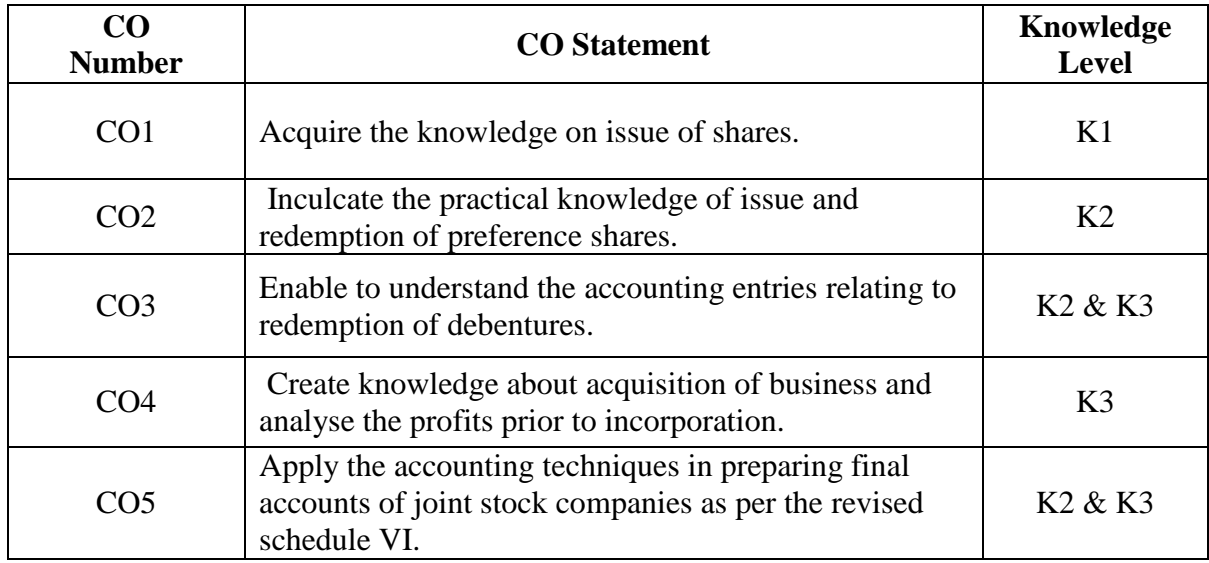

## **Mapping with Programme Outcomes**

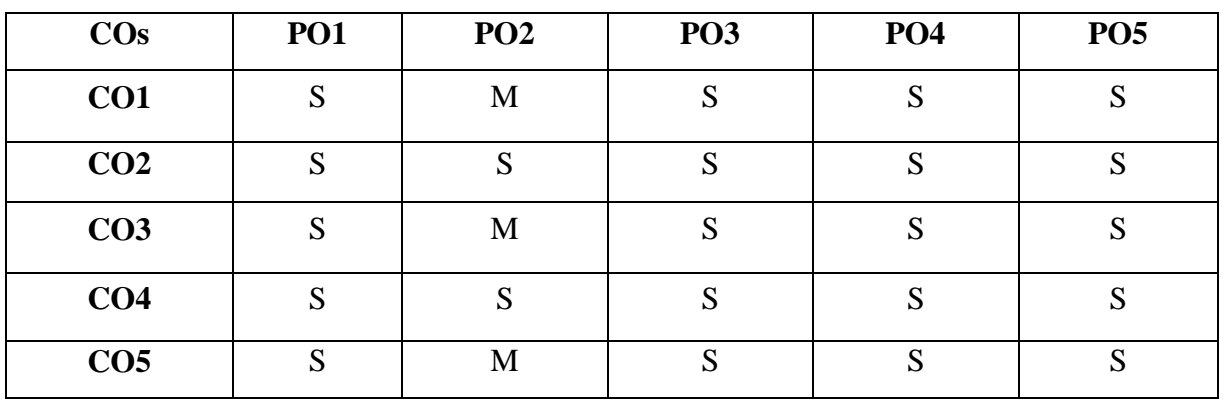

S – Strong, M- Medium

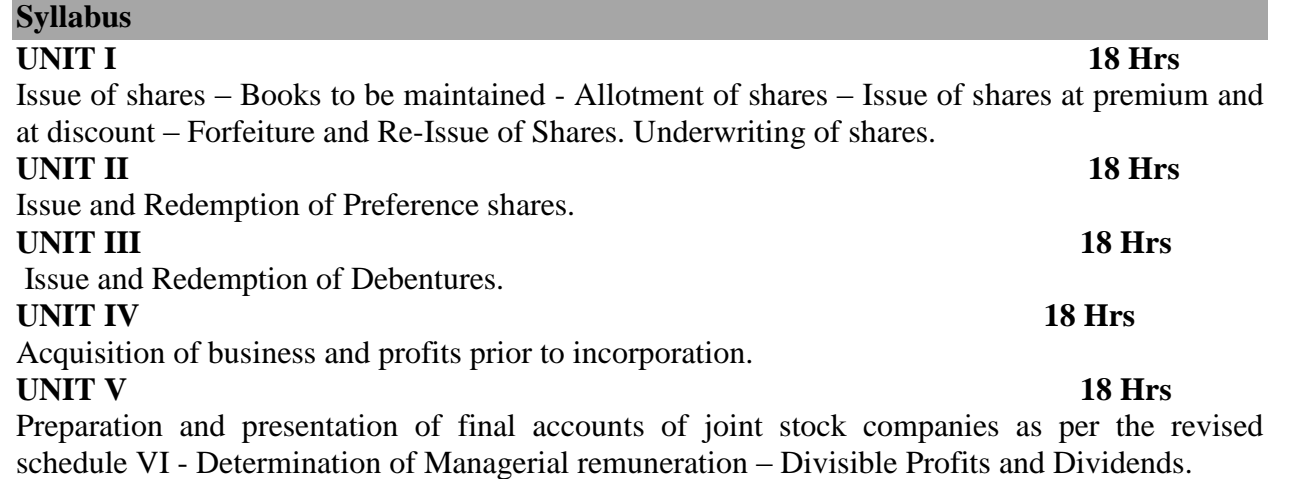

## **Note**: **Distribution of marks for Theory and problems shall be 20% and 80% respectively.**

#### **Text Books**

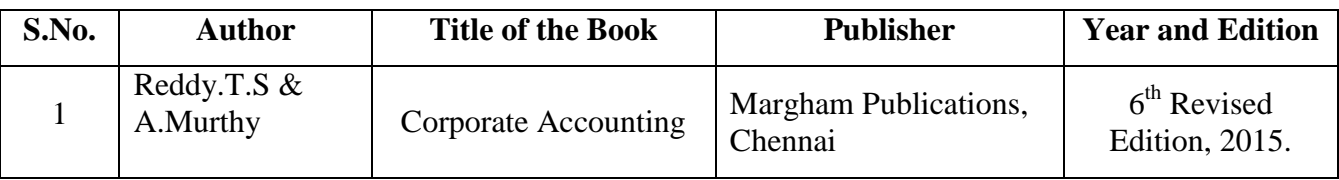

#### **Reference Books**

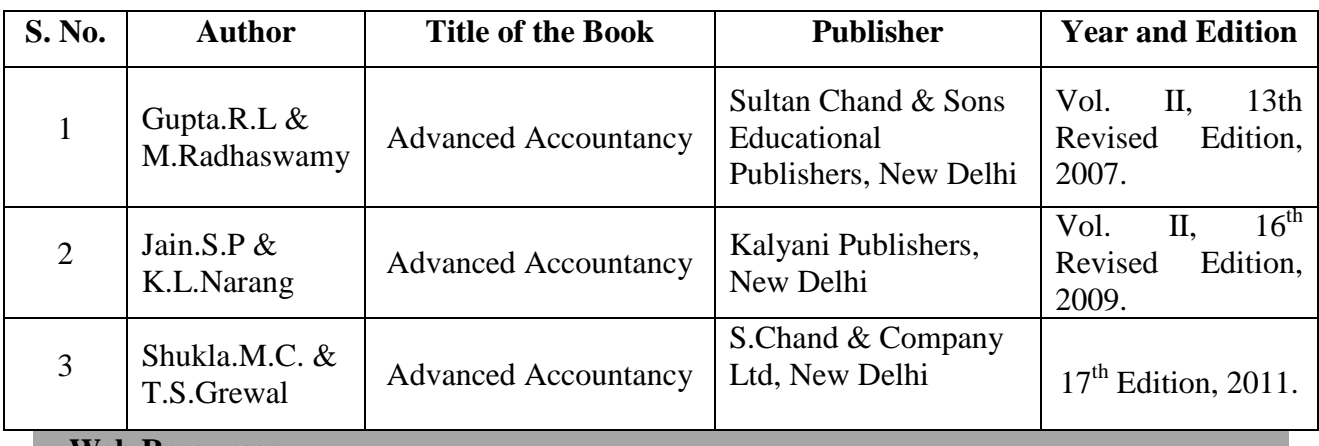

#### **Web Resources**

- [https://www.toppr.com/guides/accountancy/accounting-for-share-capital/nature-and](https://www.toppr.com/guides/accountancy/accounting-for-share-capital/nature-and-classes-of-shares-and-issue-of-shares/)[classes-of-shares-and-issue-of-shares/](https://www.toppr.com/guides/accountancy/accounting-for-share-capital/nature-and-classes-of-shares-and-issue-of-shares/)
- [https://www.owlgen.com/question/explain-the-issue-and-redemption-of-preference](https://www.owlgen.com/question/explain-the-issue-and-redemption-of-preference-shares)[shares](https://www.owlgen.com/question/explain-the-issue-and-redemption-of-preference-shares)
- <https://www.toppr.com/bytes/debenture/>
- [http://www.yourarticlelibrary.com/company/company-incorporation/profitloss-prior-to](http://www.yourarticlelibrary.com/company/company-incorporation/profitloss-prior-to-incorporation-accounting-methods/73141)[incorporation-accounting-methods/73141](http://www.yourarticlelibrary.com/company/company-incorporation/profitloss-prior-to-incorporation-accounting-methods/73141)

#### **Pedagogy**

• Lecture, Chalk & Talk and Assignment

### **SEMESTER –III**

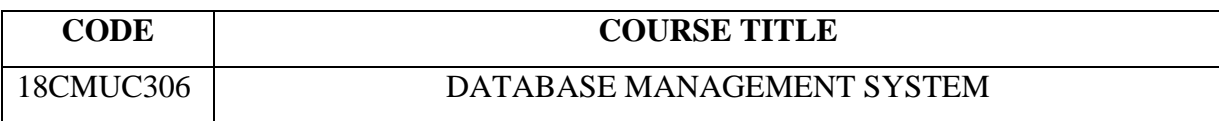

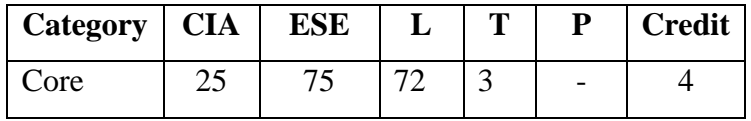

## **Preamble**

 On successful completion of the course the students should understand the Architectural Concept, Structural Embedded SQL, Hierarchical Approach and Network Concept.

## **Course Outcomes**

On the successful completion of the course, students will be able to

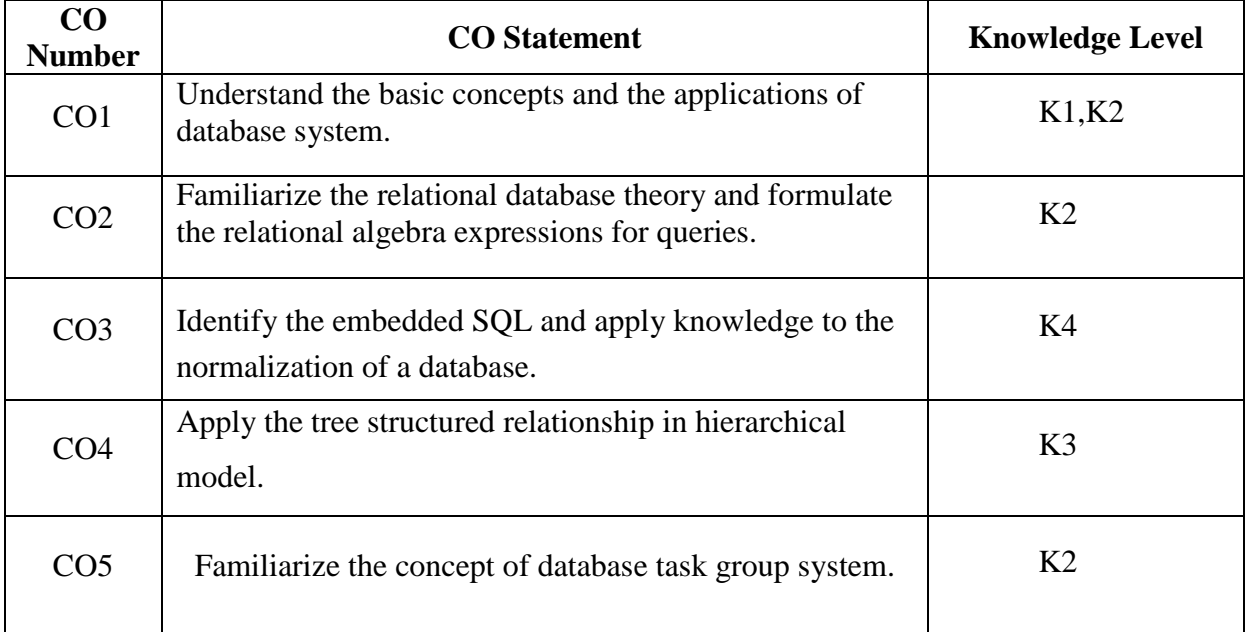

## **Mapping with Programme Outcomes**

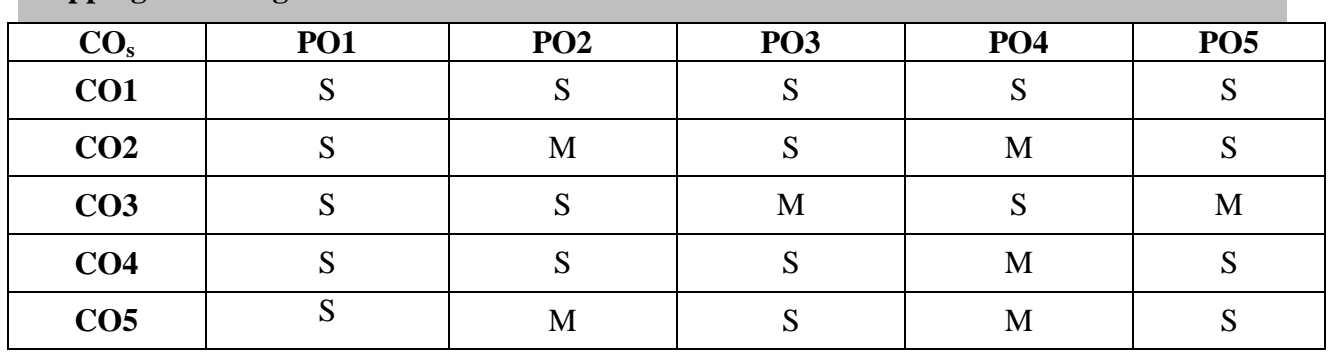

S-Strong; M-Medium

Database System Architecture Basic Concepts: Data System, Operational data, data independence – Architecture for a Database System, Distributed Database. Data structures and Corresponding Operators: Introduction, Relational Approach, Hierarchical approach, Network Approach.

## **UNIT II** (12 Hrs.)

Relational Approach: Relational Data Structure, Relation, Domain, Attributes, Keys, Relational Algebra: Introduction, Traditional Set Operation - Set Operation. Attribute names for Derived Relations, Special Relational Operations.

## **UNIT III (12 Hrs.)**

Embedded SQL: Introduction - Operations Not Involving Cursors - Dynamic statements Query by example - Retrieval operations, built in-functions, update operation, QBE Dictionary. Normalization: Functional dependency first, second, third normal forms, relations with more than one candidate key, good and bad decomposition.

**UNIT IV (12 Hrs.)** Hierarchical Approach: IMS data structure, Physical Database, database description. Hierarchical sequence external levels of IMS: Logical databases, the program communication block. IMS data Manipulation: Defining the program communication block: DL/I examples.

## **UNIT V** (12 Hrs.)

Network Approach: Architecture of DBTG system, DBTG Data Structure; the set construct, singular sets, sample schema, the external level of DBTG-DBTG data manipulation.

## **Text Books**

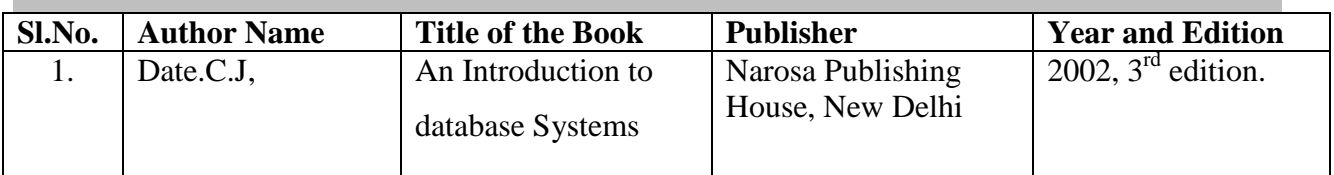

## **Reference Books**

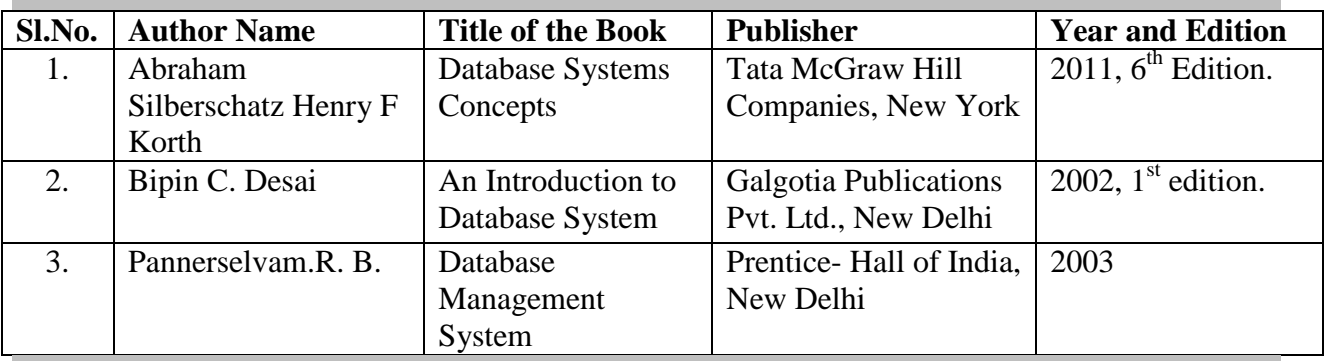

## **Web Resources**

<https://searchsqlserver.techtarget.com/definition/database-management-system>

<https://www.geeksforgeeks.org/database-management-system-introduction-set-1/>

<http://codex.cs.yale.edu/avi/db-book/db4/slide-dir/ch1-2.pdf>

• https://www.tutorialspoint.com/dbms/

#### **UNIT I (12 Hrs.)**

#### **SEMESTER III**

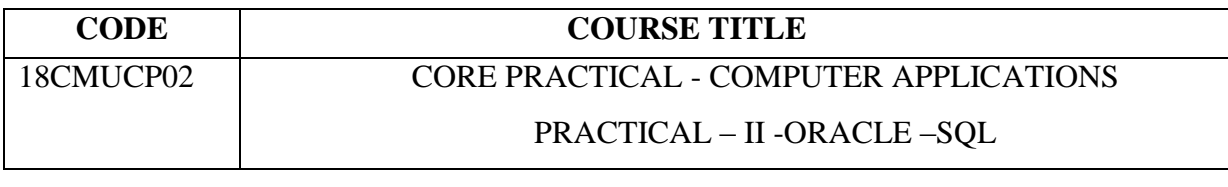

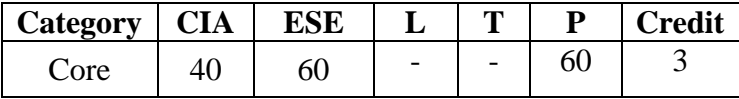

### **Preamble**

Gains Knowledge about structured query language (SQL) and access data in an oracle

database.

## **Course Outcomes**

On the successful completion of the Course, students will be able to

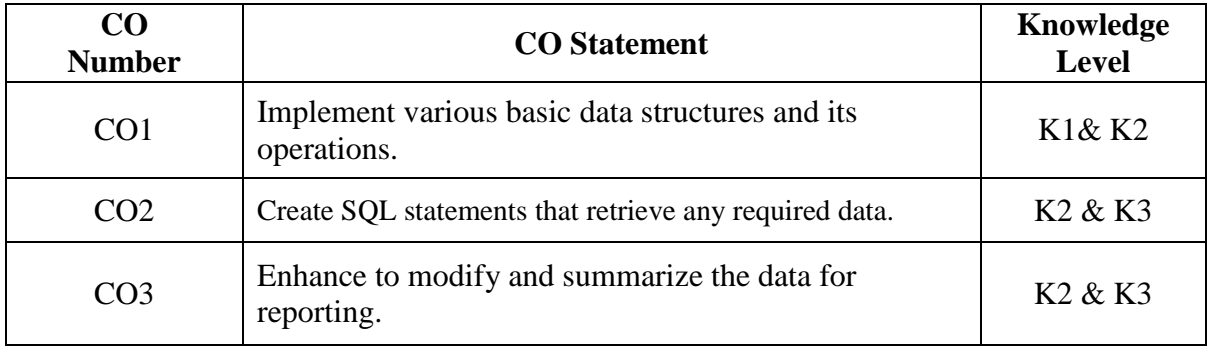

## **Mapping with Programme Outcomes**

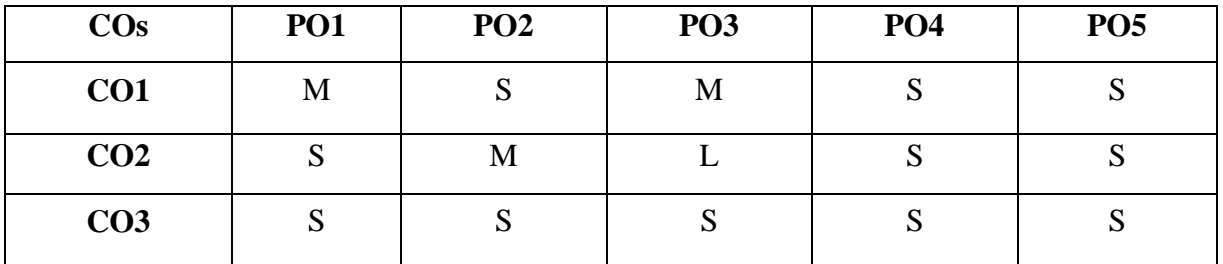

S – Strong, M- Medium, L – Low

1. Create a table "Company" with the following fields and insert values for 10 employees.

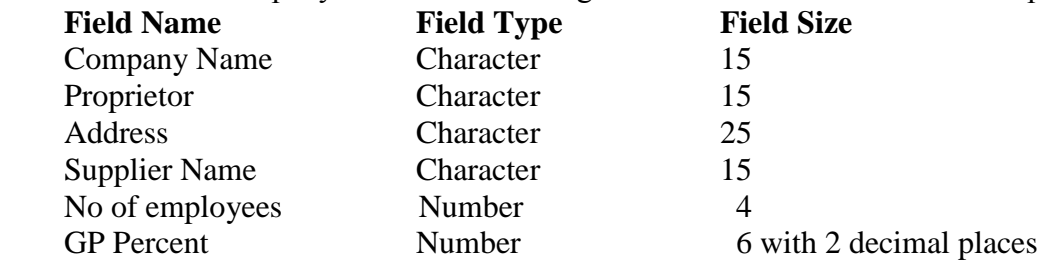

#### **Queries:**

- a) Display the structure of the table.
- b) Display all the records of the company in ascending order by company name.
- c) Display the details of the Company whose GP percent is greater than 20.
- d) Display the details of the Company having the number of employees ranging from 300 to 1000.
- e) Display the name of the company whose address is Erode or Coimbatore.
- 2. Create a table named "Employee" with the following fields and insert the values.

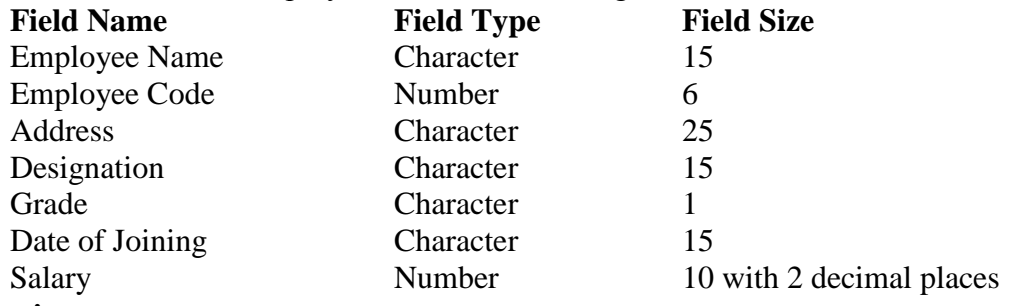

#### **Queries:**

- a) Display the name of the employee whose salary is less than Rs. 10,000
- b) Display the details of employees in descending order according to Employee Code.
- c) Display the total salary of the employee whose grade is "A".
- d) Update the Salary of a Particular record with new Salary.
- e) Display the details of the employee earning the highest Salary.
- f) Display the name of the employee who earns more than "Ravi".
- 3. Create table "Student" with the following fields and insert the values.

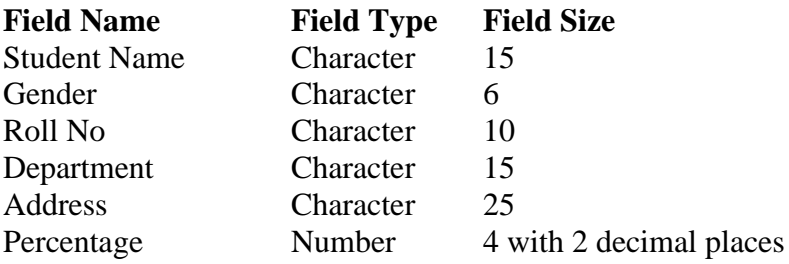

### **Queries:**

- a) Calculate the average percentage of students.
- b) Display the names of the students with same Gender.
- c) Display the details of the students whose department name contains a null value.
- d) Display the details of the students whose percentage is between 50 and 70.
- e) Display the details of the students whose percentage is greater than the percentage of the Roll No 12CA01.

4. Create a table "Product" with following fields and insert the values:

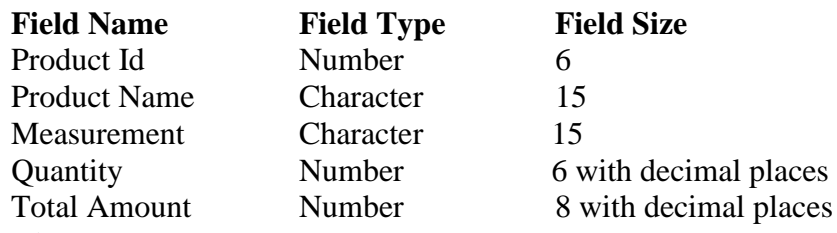

### **Queries:**

- a) Add Price per unit field in the Table.
- b) Calculate the total amount of the Product using Update.
- c) Select the records whose measurement is in "Kg".
- d) Select the records whose quantity is greater than 10 and less than or equal to 20.
- e) Calculate the entire total amount.
- f) Calculate the number of records whose unit price is greater than 50.
- 5. Create a table PAYROLL with the following fields and insert the values:

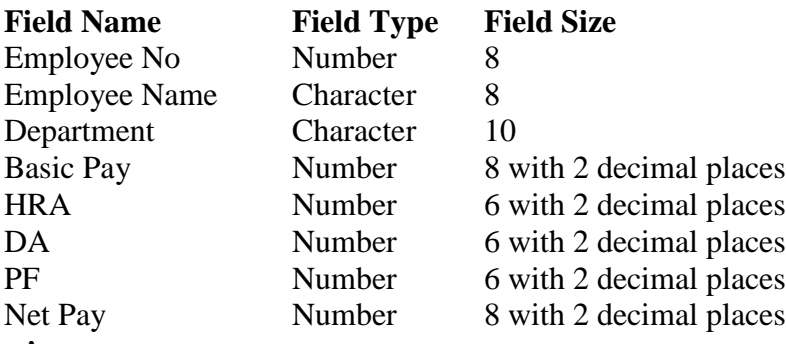

#### **Queries:**

- a) Update the records to calculate the net pay
- b) Add Pimary key for the column employee number.
- c) List the employees whose names have the second character as a or s.
- d) Select the details of the employees whose HRA greater than or equal to 1000 and DA less than or equal to 900
- e) List out the minimum net pay of employee.
- 6. Create a table Publisher and Book with the following fields:

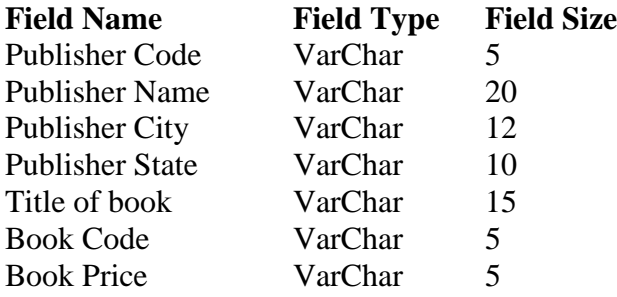

#### **Queries:**

- a) Show the different type of publishers name.
- b) Show the details of the book with price greater than 300.
- c) Remove the details of the book where the publisher name is "Kalyani".
- d) Select the book code, book title, book price and sort by book price
- e) Count the number of books whose Publisher Name is "sultan chand"
- f) Find the name of the publisher starting with "S"

7. Create a Table Deposit and Loan with the following fields:

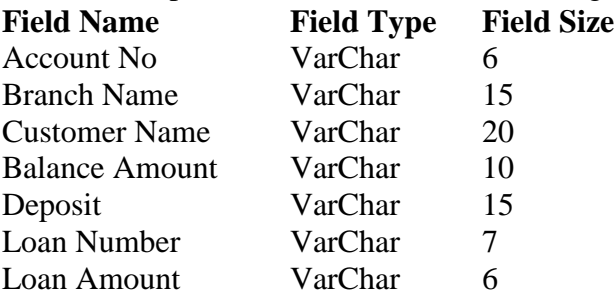

#### **Queries:**

- a) Display the records with Deposit and Loan amount.
- b) Display the details of the Customers in Alphabetical order who have a loan at Coimbatore branch.
- c) Find the average account balance at the Coimbatore branch.
- d) Update deposit to add interest at 5% to the balance.
- e) Arrange the records in descending order of the loan amount
- f) Find the maximum loan amount
- g) Find the total amount of deposit in "Erode" branch.
- 8. Create any two departments of a company and execute the following queries

a) Display the records of table1 and table2.

b) Display the details of table1 whose salary is less than 40,000 and whose address is in Erode.

- c) Combine the two tables using union all.
- d) Select the common fields using intersect operator
- e) Arrange the records of the table2 in the order of their department number.
- f) Select the specific field by using group by method in table2

9. Create "Purchase department" table with the following attributes: name , designation, salary, experience, working hours

a) Show records whose salary is more than 5000 and less than 10,000

b) Display the records with working hours not equal to 18

c) Display the details of the employee whose experience matches with

the given experience using "in".

d) Select designation of employee whose salary is not Rs.5000 using "not in".

10. Create a table "Programmer details" with the necessary fields

a) Count the Male Programmer whose salary is between 10,000 and 20,000

b) Change the table name.

c) Modify the "name" field to hold maximum of 30 characters.

d)Drop the first column in the table.

e)Use a sub query to display the details of a programmer whose birth date is minimum among others.

f)Create a view table for the fields programmer name and designation of the table.

### **SEMESTER III**

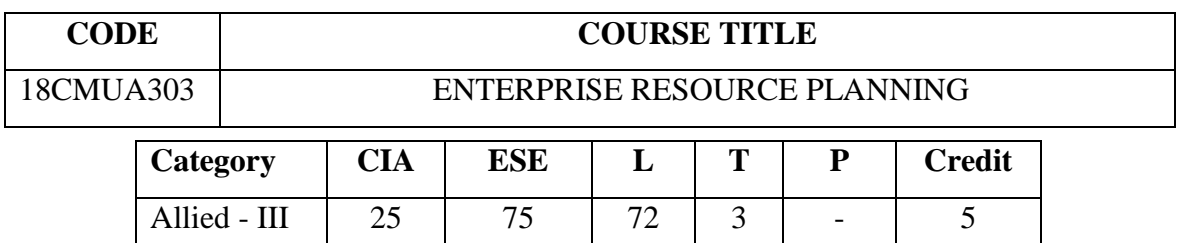

### **Preamble**

 To acquire knowledge about Enterprise Resource Planning in the Business Concern, disseminate over ERP system and decision support system practiced in Business Concern.

## **Course Outcomes**

On the successful completion of the course, students will be able to

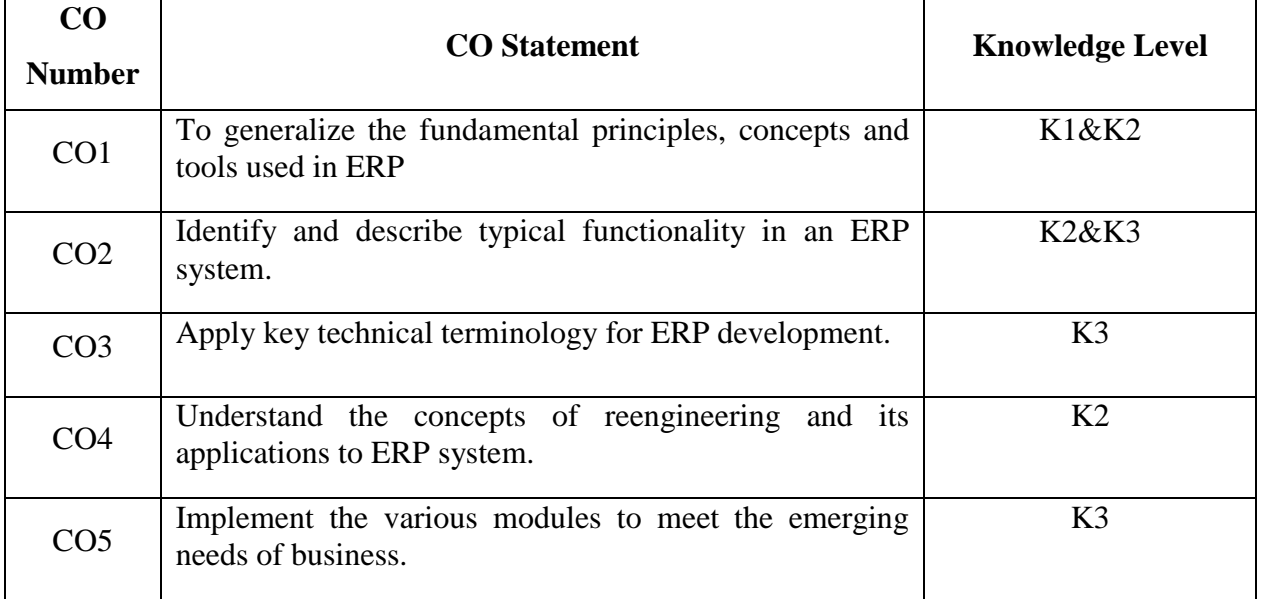

## **Mapping with Programme Outcomes**

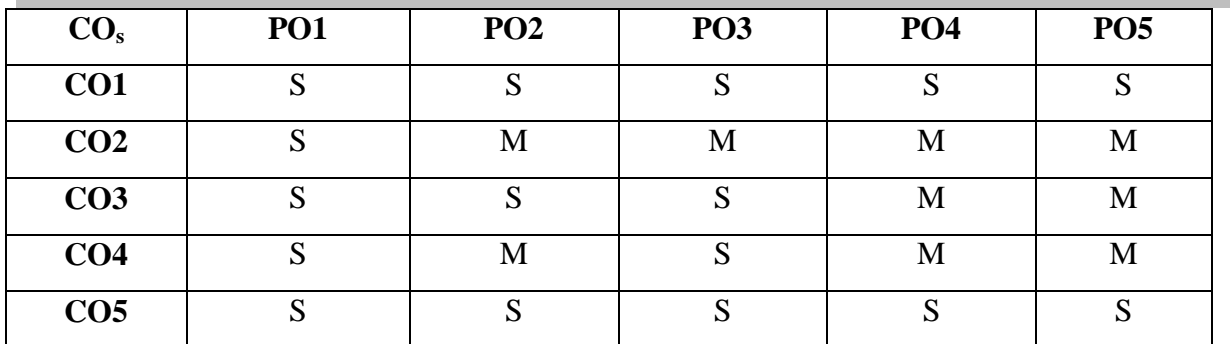

S-Strong; M-Medium

### **UNIT – I (15 Hrs.)** Introduction to ERP- Conceptual Model of ERP- Evolution of ERP- Structure of ERP-Reasons for Growth- Advantages of ERP- Enterprise an overview.

**UNIT – II (15 Hrs.)** Related technologies: Business process Re-Engineering- Management Information System- Decision Support System- Exclusive Information System- Data warehousing- Data Mining- OLAP- Supply Chain Management.

## **UNIT – III (15 Hrs.)**

ERP- Manufacturing perspective- Materials Requirement Planning- Distribution Requirements Planning- JIT- CAD/CAM- Product Data Management. **UNIT – IV (15 Hrs.)**

ERP Implementation Life cycle: Introduction- Pre- evaluation screening- Project Planning- Gap Analysis- Re-engineering- Configuration-Implementation. **UNIT – V (15 Hrs.)**

Future directions in ERP: New markets- New Channels- Faster implementation Methodologies- Business Models.

### **Text Books**

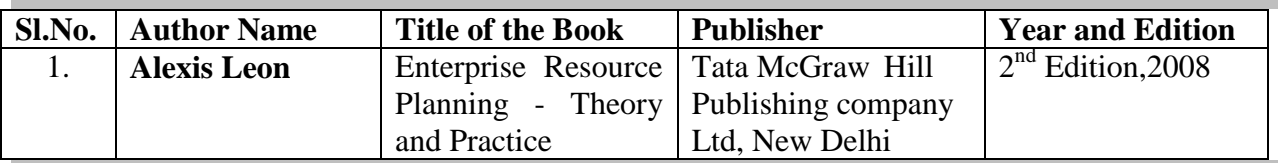

### **Reference Books**

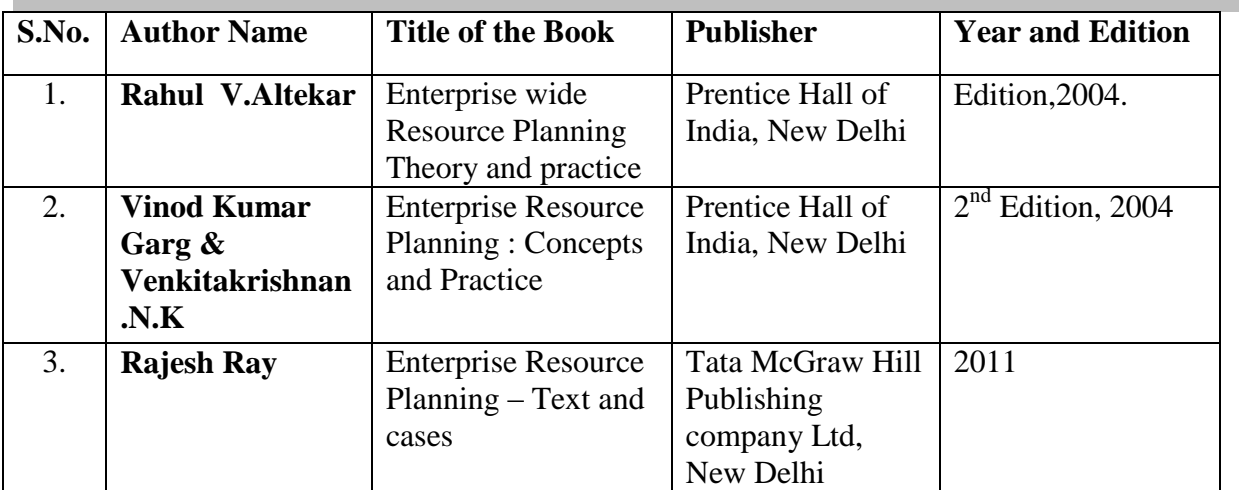

### **Web Resources**

- [https://www.caniaserp.com/blog/do-you-need-to-shift-to-an-erp-system-today-find-out](https://www.caniaserp.com/blog/do-you-need-to-shift-to-an-erp-system-today-find-out-now?gclid=CjwKCAjw96fkBRA2EiwAKZjFTYJtZp4gfa1jwIkpqH2KFawthxaWEsIGVwP9KR1dViyv-pLQYd47BxoCoLIQAvD_BwE)[now?gclid=CjwKCAjw96fkBRA2EiwAKZjFTYJtZp4gfa1jwIkpqH2KFawthxaWEsIGV](https://www.caniaserp.com/blog/do-you-need-to-shift-to-an-erp-system-today-find-out-now?gclid=CjwKCAjw96fkBRA2EiwAKZjFTYJtZp4gfa1jwIkpqH2KFawthxaWEsIGVwP9KR1dViyv-pLQYd47BxoCoLIQAvD_BwE) [wP9KR1dViyv-pLQYd47BxoCoLIQAvD\\_BwE](https://www.caniaserp.com/blog/do-you-need-to-shift-to-an-erp-system-today-find-out-now?gclid=CjwKCAjw96fkBRA2EiwAKZjFTYJtZp4gfa1jwIkpqH2KFawthxaWEsIGVwP9KR1dViyv-pLQYd47BxoCoLIQAvD_BwE)
- [https://solutiondots.com/blog/erp-cloud/brief-introduction-enterprise-resource-planning](https://solutiondots.com/blog/erp-cloud/brief-introduction-enterprise-resource-planning-erp/)[erp/](https://solutiondots.com/blog/erp-cloud/brief-introduction-enterprise-resource-planning-erp/)
- [https://www.tutorialspoint.com/sap/sap\\_introduction.html](https://www.tutorialspoint.com/sap/sap_introduction.html)

### **Pedagogy**

Lecture, PPT, Assignment, Seminar

### **SEMESTER IV**

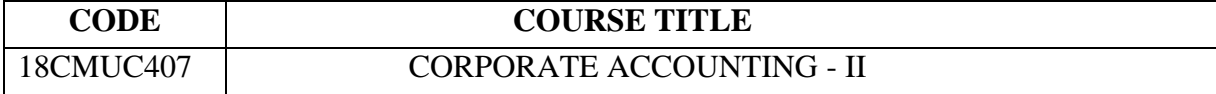

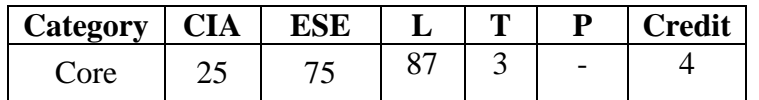

### **Preamble**

\* To enable the students should have a thorough knowledge on the accounting practice prevailing in the Corporate.

### **Course Outcomes**

On the successful completion of the Course, students will be able to

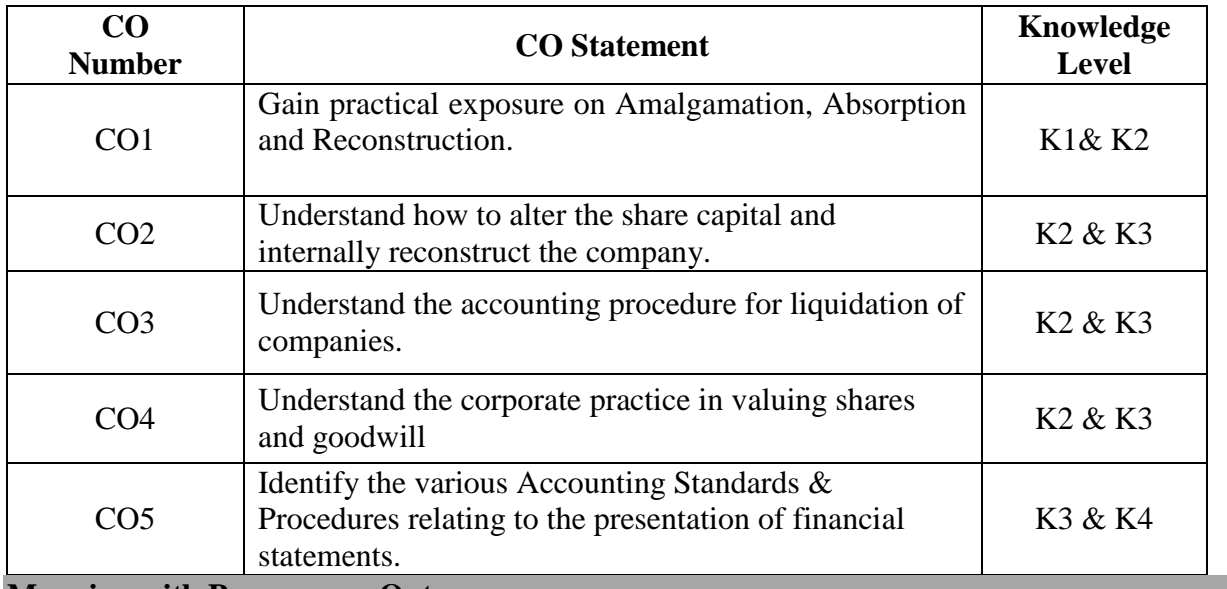

#### **Mapping with Programme Outcomes**

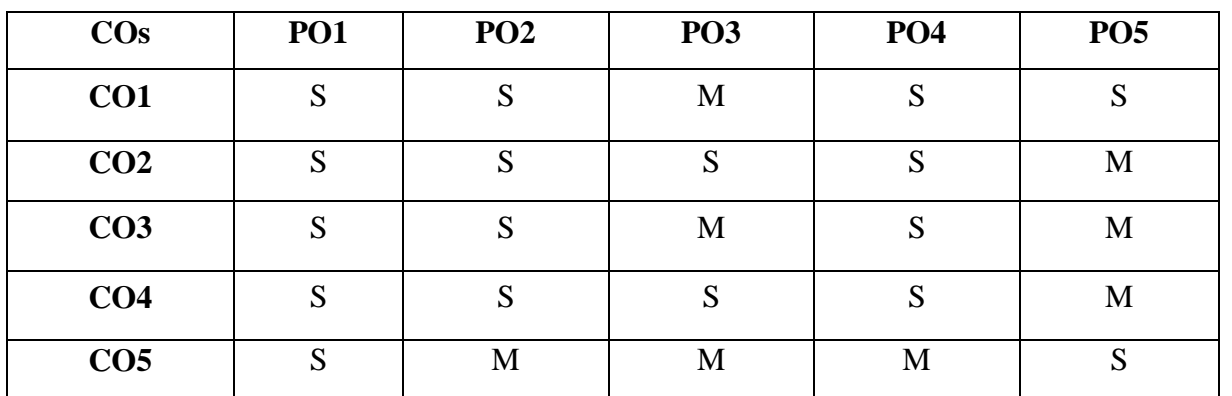

S – Strong, M- Medium

### **UNIT – I 18 Hrs.** Amalgamation and Absorption of companies excluding intercompany Owings and holdings. **UNIT – II 18 Hrs.** Alteration of share capital and Internal Reconstruction of companies. **UNIT – III** 18 Hrs. Liquidation of companies – Legal provisions – Statement of Affairs and Deficiency / Surplus Account – Liquidator's Final Statement of Account. **UNIT – IV** 18 Hrs. Goodwill – Meaning – Factors influencing goodwill – Need for valuation of goodwill – Methods of valuation of goodwill. Shares – Meaning – Factors influencing value of shares – Need for Valuation of Shares – Methods of valuation of shares **UNIT – V 18 Hrs.**

Accounting Standards – AS 1, AS 2, AS 6, AS 9, AS 10, AS 17, AS 18(Theory only) **Note:** 1. **Distribution of marks 20% Theory and 80% Problems**

#### **Text Books**

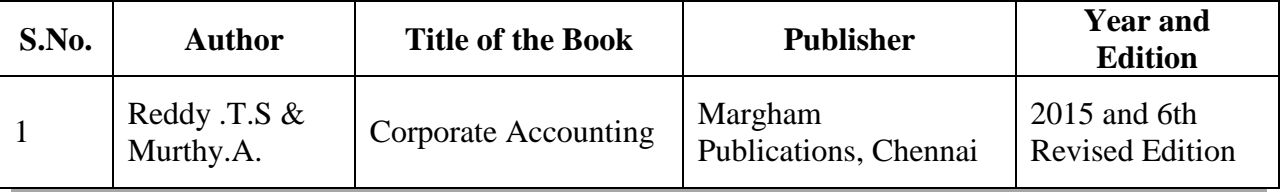

**Reference Books** 

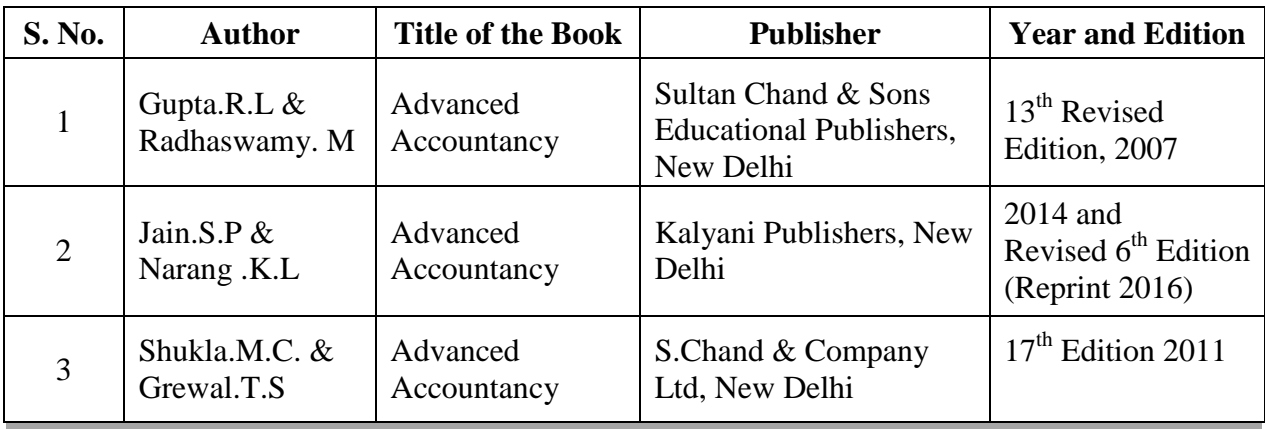

#### **Web Resources**

- 1. <https://slideplayer.com/slide/5270881/>
- 2. <https://www.slideserve.com/zorion/internal-reconstruction>
- 3. <https://en.wikipedia.org/wiki/Liquidation>
- 4. [https://www.taxmann.com/bookstore/bookshop/bookfiles/chapter13companyaccountsandauditing](https://www.taxmann.com/bookstore/bookshop/bookfiles/chapter13companyaccountsandauditingpractices.pdf) [practices.pdf](https://www.taxmann.com/bookstore/bookshop/bookfiles/chapter13companyaccountsandauditingpractices.pdf)
- 5. [http://www.mca.gov.in/Ministry/notification/notification\\_comp\\_Acct.html](http://www.mca.gov.in/Ministry/notification/notification_comp_Acct.html)

#### **Pedagogy**

• Lecture, Chalk & Talk and Assignment

### **SEMESTER-IV**

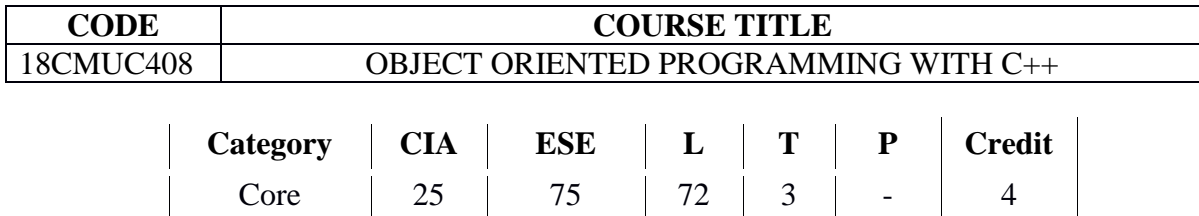

#### **Preamble**

 Getting in-depth knowledge of object-oriented programming principles and techniques to enhance the programming skills of the students. The students are provided with the knowledge of pointers, exception handling and file operation.

#### **Course Outcomes**

On the successful completion of the course, students will be able to

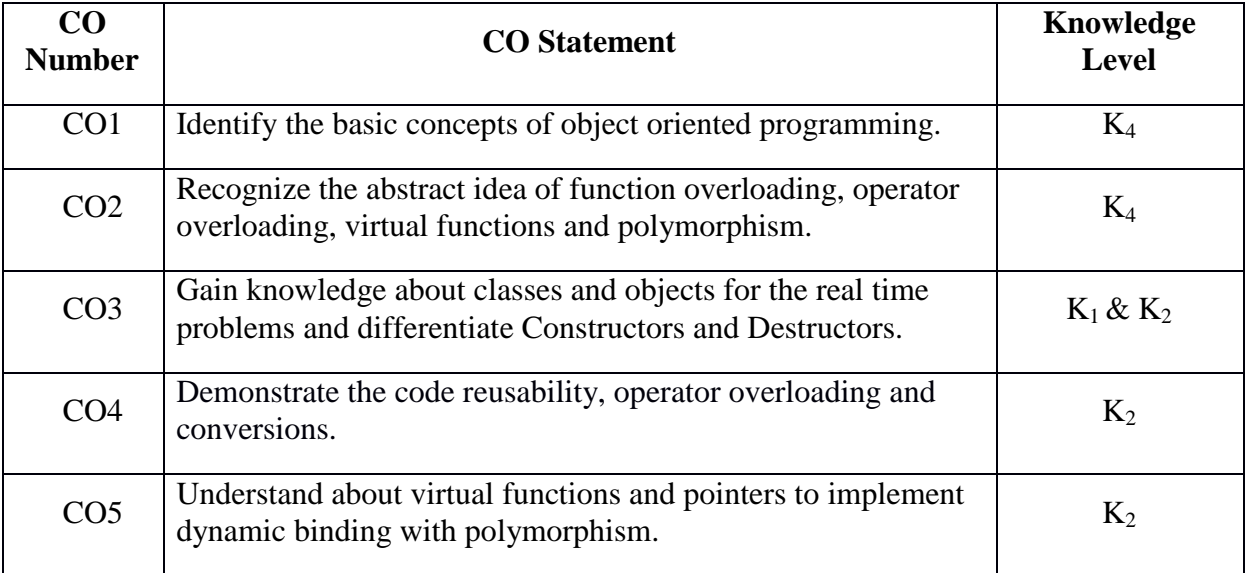

## **Mapping with Programme Outcomes**

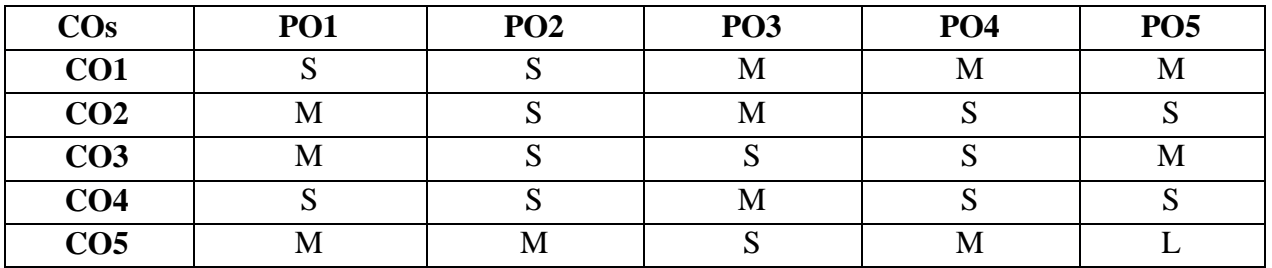

S- Strong; M-Medium; L-Low

 Principles of Object Oriented Programming – A Look at Procedure and Object Oriented Programming Paradigm – Basic Concepts of Objects Oriented Programming – Benefits of OOP – Object Oriented Languages –Application of OOP – Beginning with  $C_{++}$  – What is  $C_{++}$  – Application of C++-C++ Statements – Structure of C++ Program**. UNIT II** (12 hrs.)

 Tokens, Expressions and Control Structures – Tokens – Keywords – Identifiers– Basic and User Defined Data Types – Operators in C++ – Operator Overloading – Operator Precedence – Control Structures. Function in  $C_{++}$  – The Main Function – Function Prototyping – Call by Reference – Return by Reference – Inline – Function Overloading – Friend and Virtual Functions.

#### **UNIT III (12 hrs.)**

Classes and Objects – Introduction – Specifying a Class – Defining a Member Function – Static Data Member – Arrays of Objects – Objects as Function Arguments – Friendly Function – Pointers to Members. Constructors and Destructors – Constructors – Copy Constructors – Dynamic Constructors – Constructing Two –Dimensional Arrays Destructors**. UNIT IV (12 hrs.)**

Operator Overloading – Type Conversions – Introduction – Defining Operator Overloading – Overloading: Unary and Binary Operators – Overloading Binary Operators using Friends – Manipulation of String using Operators – Rules for Overloading Operators – Types Conversions – Inheritance – Extending Classes – Defining Derived classes – Single Multilevel, Multiple, Hierarchical and Hybrid Inheritance – Virtual Base Classes – Abstract Classes. **UNIT V** (12 hrs.)

Pointers and Virtual Functions – Pointers to Objects – Pointers to Derived Classes – Virtual Functions. Working with Files – Classes for File Stream Operations – Opening and Closing of a File – File Pointers and their Manipulation – Sequential I/O Operations**.**

#### **Text Books**

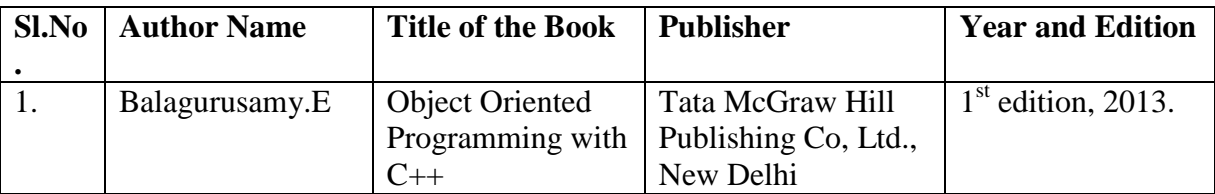

#### **Reference Books**

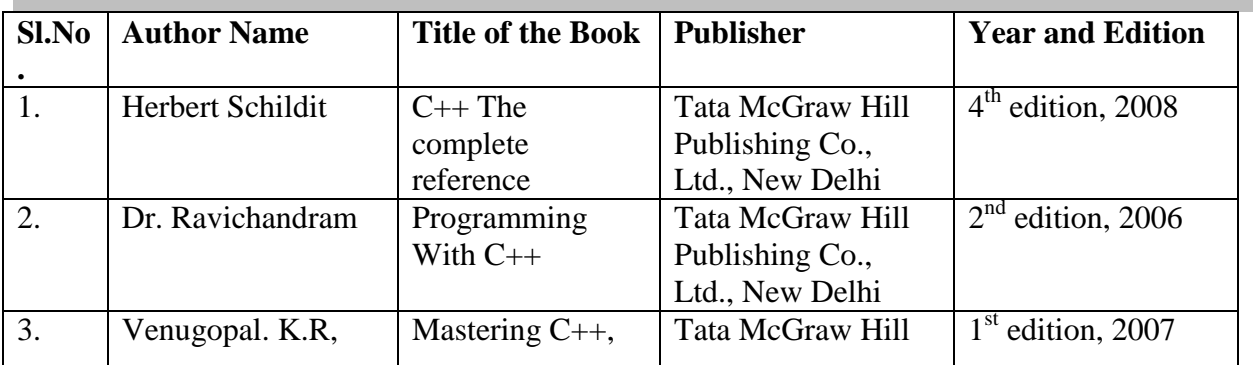

#### **UNIT I (12 hrs.)**

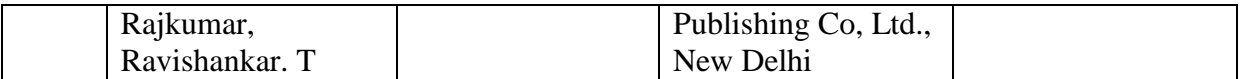

#### **Web Resources**

- 1. <https://www.geeksforgeeks.org/basic-concepts-of-object-oriented-programming-using-c/>
- 2. <https://www.includehelp.com/cpp-tutorial/cpp-tokens-cpp-programming-language-tutorials.aspx>
- 3. <https://www.programiz.com/cpp-programming/object-class>
- 4. [https://www.tutorialspoint.com/cplusplus/cpp\\_overloading.htm](https://www.tutorialspoint.com/cplusplus/cpp_overloading.htm)
- 5. <https://www.w3schools.in/cplusplus-tutorial/virtual-function/>

## **Pedagogy**

Lecture, PPT, Quiz, Assignment, Group Discussion, Seminar

## **SEMESETER - IV**

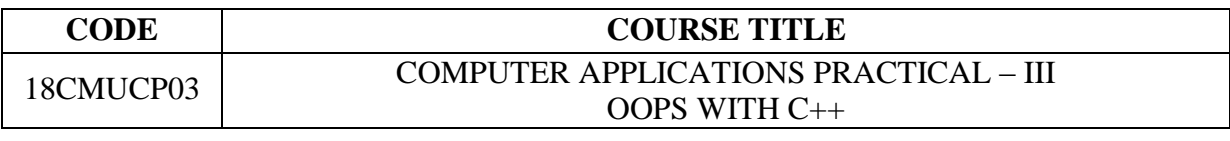

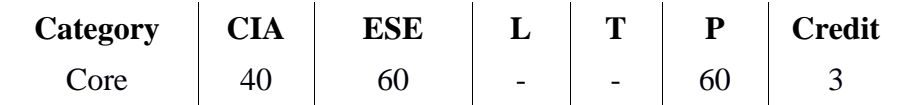

#### **Preamble**

\* To familiarize the students with object oriented environment and to implement various concepts related to the language.

## **Course Outcomes**

On the successful completion of the course, students will be able to

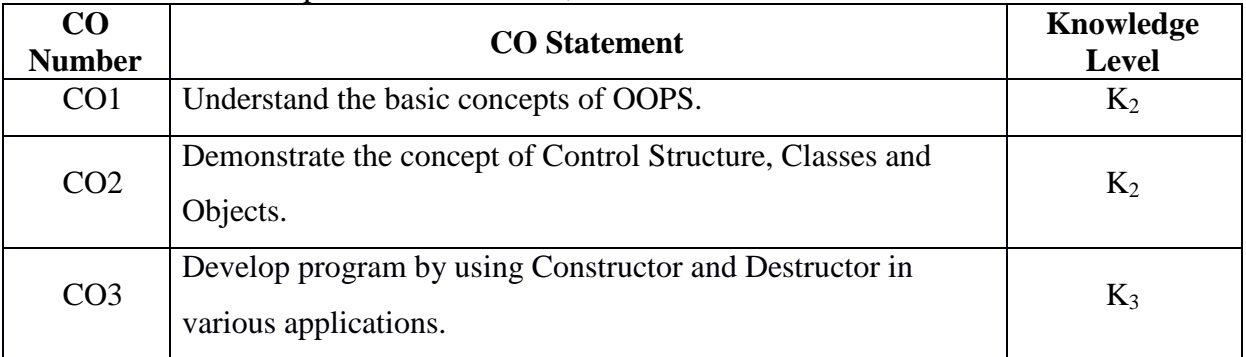

## **Mapping with Programme Outcomes**

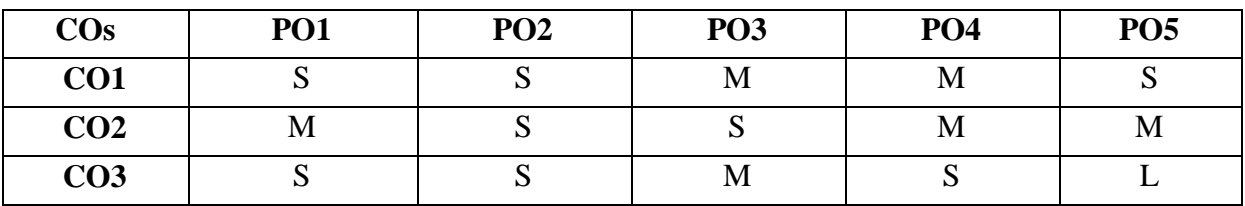

S- Strong; M-Medium; L-Low

- 1. Program to calculate depreciation under Income Tax Act 1961 (using class, defining member functions outside the class).
- 2. Program to calculate depreciation under Companies Act 2013 (Using class, defining member function inside the class).
- 3. Program to calculate securities premium on value of shares issued by the company.
- 4. Program to print the Employees payroll statement (Using control structures).
- 5. Program to calculate Simple Interest and Compound Interest (Using nested class).
- 6. Program to calculate net income of a family (Using friend functions in two classes)
- 7. Program to print the book list of library (Using array of objects).
- 8. Program to calculate value of good will under Average profit method.
- 9. Program to calculate the value of shares under intrinsic value method.
- 10. Program for bank transaction (Using constructor and destructor).
- 11. Program to calculate Liquidator remuneration on cash realized from assets.
- 12. Program to Create the Student file and to prepare the mark slip by accessing the file.

#### **Pedagogy**

Demonstration.

#### **SEMESTER IV**

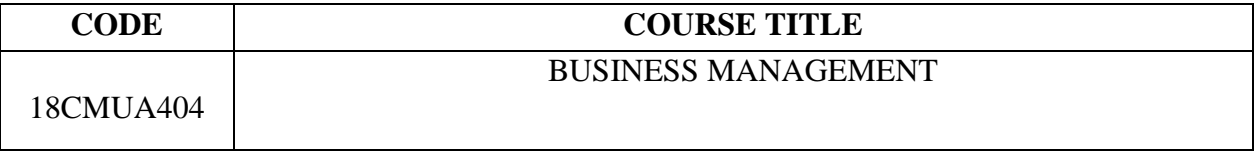

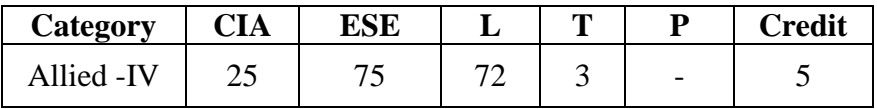

#### **Preamble**

\* To help the students to understand the process of business management and its functions and disseminate the students with current management practices.

## **Course Outcomes**

On the successful completion of the Course, students will be able to

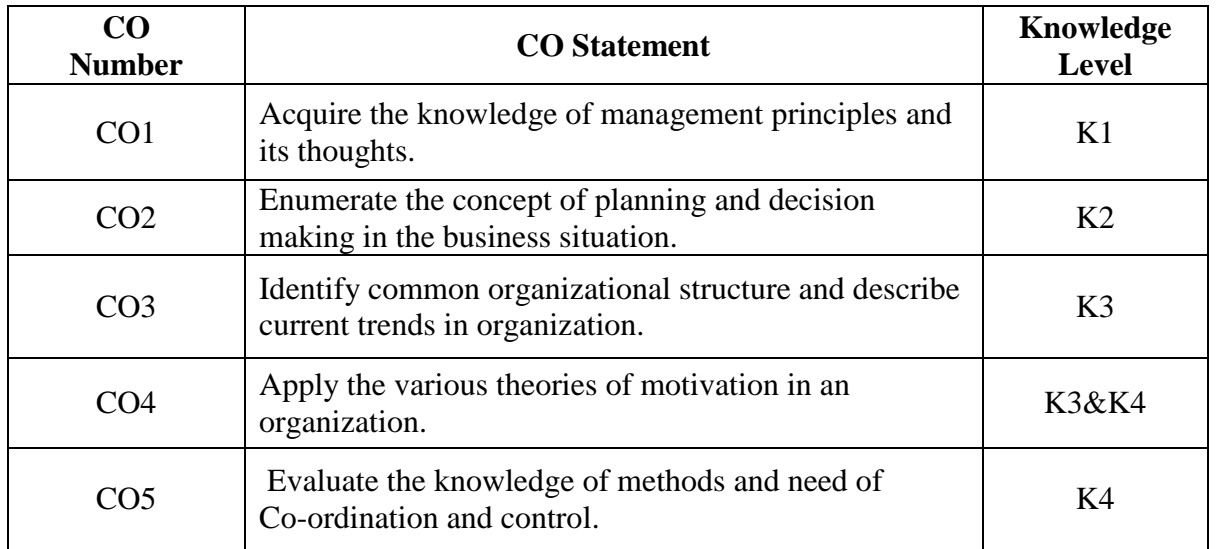

**Mapping with Programme Outcomes** 

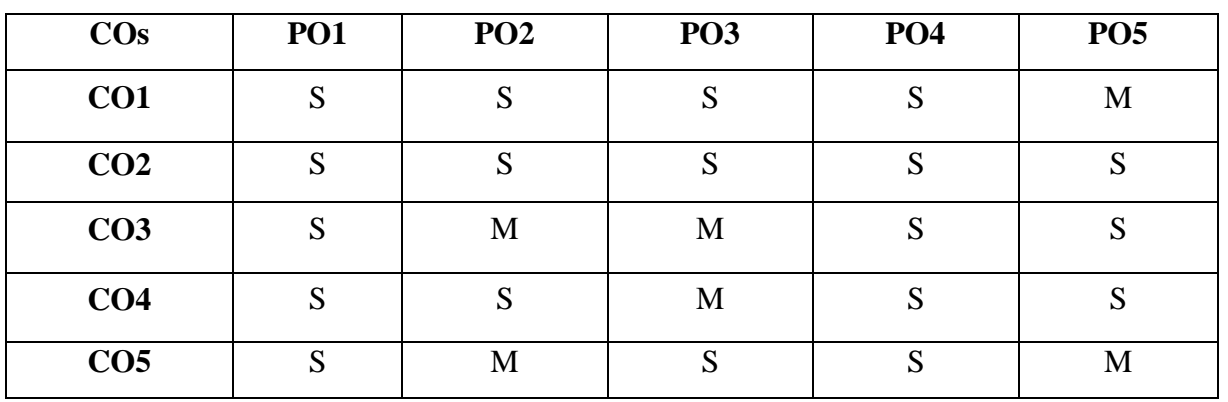

S – Strong, M- Medium

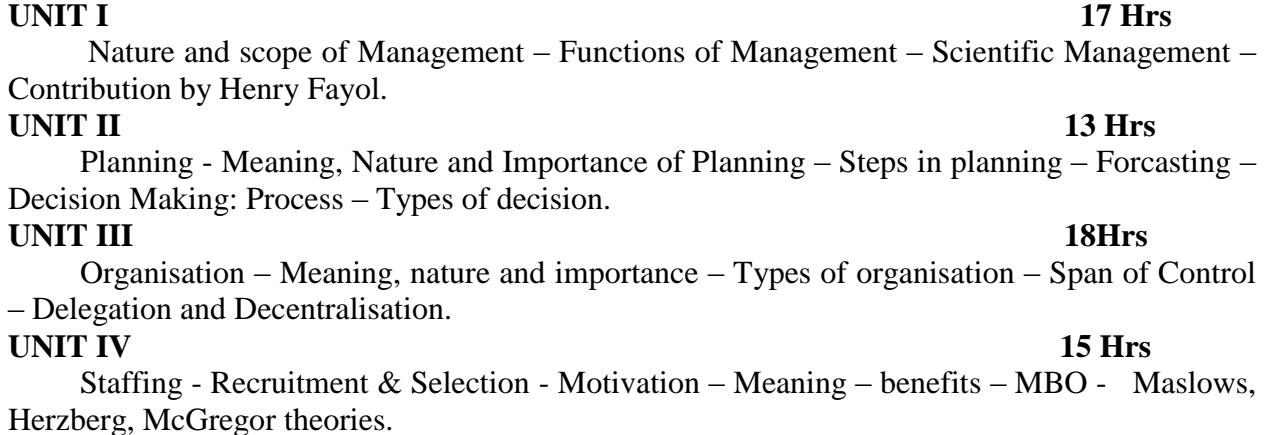

**UNIT V** 12 Hrs

 Communication – Importance – Types – Barriers - Co-ordination – Principles of Coordination – Control – Steps in control – Essentials of effective control.

#### **Text Books**

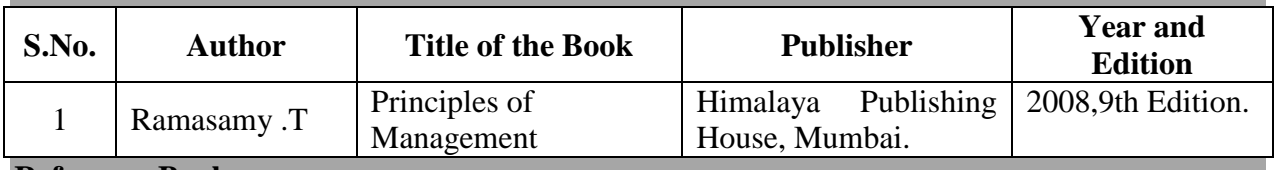

#### **Reference Books**

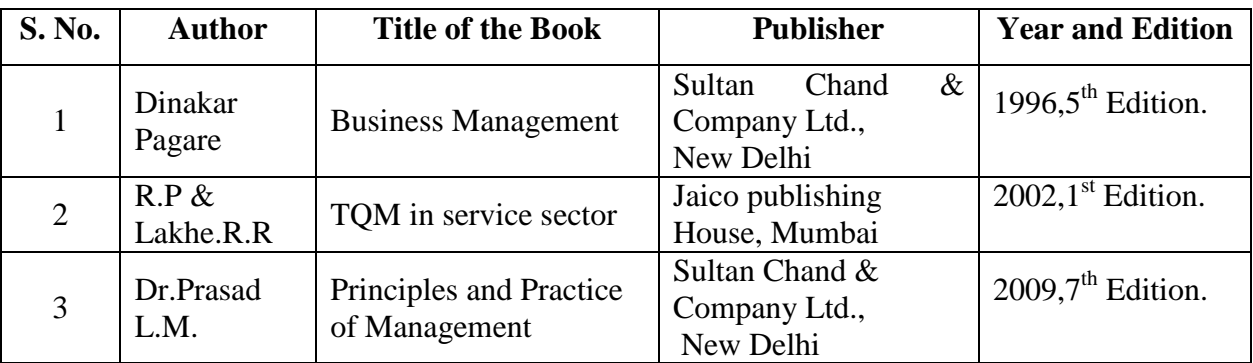

#### **Web Resources**

- <https://www.managementstudyhq.com/functions-of-management.html>
- <https://www.toppr.com/guides/business-studies/planning/planning-process/>
- [http://www.businessmanagementideas.com/organisation/types/5-main-types-of](http://www.businessmanagementideas.com/organisation/types/5-main-types-of-organisation/6194)[organisation/6194](http://www.businessmanagementideas.com/organisation/types/5-main-types-of-organisation/6194)
- [https://saylordotorg.github.io/text\\_organizational-behavior-v1.1/s09-theories-of](https://saylordotorg.github.io/text_organizational-behavior-v1.1/s09-theories-of-motivation.html)[motivation.html](https://saylordotorg.github.io/text_organizational-behavior-v1.1/s09-theories-of-motivation.html)

#### **Pedagogy**

• Lecture, Chalk & Talk and Assignment